### 19.DTC P0443 碳罐电磁阀

#### 19.1 说明

控制从碳罐到进气总管的清洗气流的大小。碳罐的吸附量是有一定限度的, 假如不消耗掉吸附在碳罐上的蒸发汽油,汽油挥发到外界,就会对大气造成污染, 且增加了不安全因素。

碳罐电磁阀内部为一电磁阀门组织, 由ECU 发出数字化的控制脉冲方波控 制电磁阀的开度, 根据发动机不同的工况, 碳罐电磁阀的开度也不相同, 在发动 机大负荷, 怠速的时候, 为了保证发动机的输出功率, 碳罐电磁阀并不投入工作。

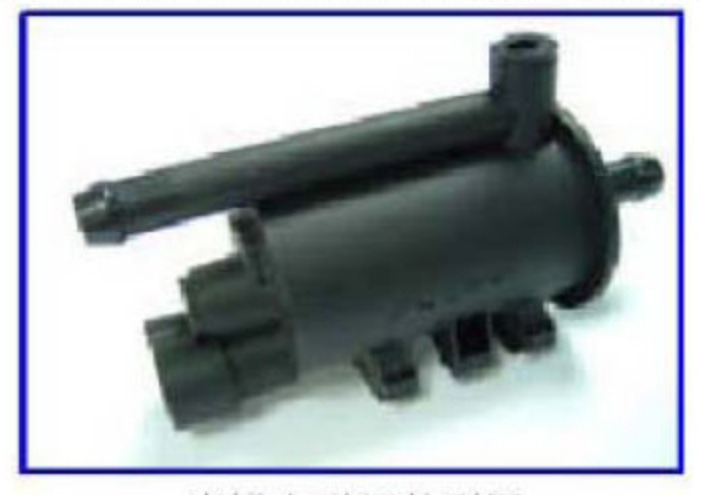

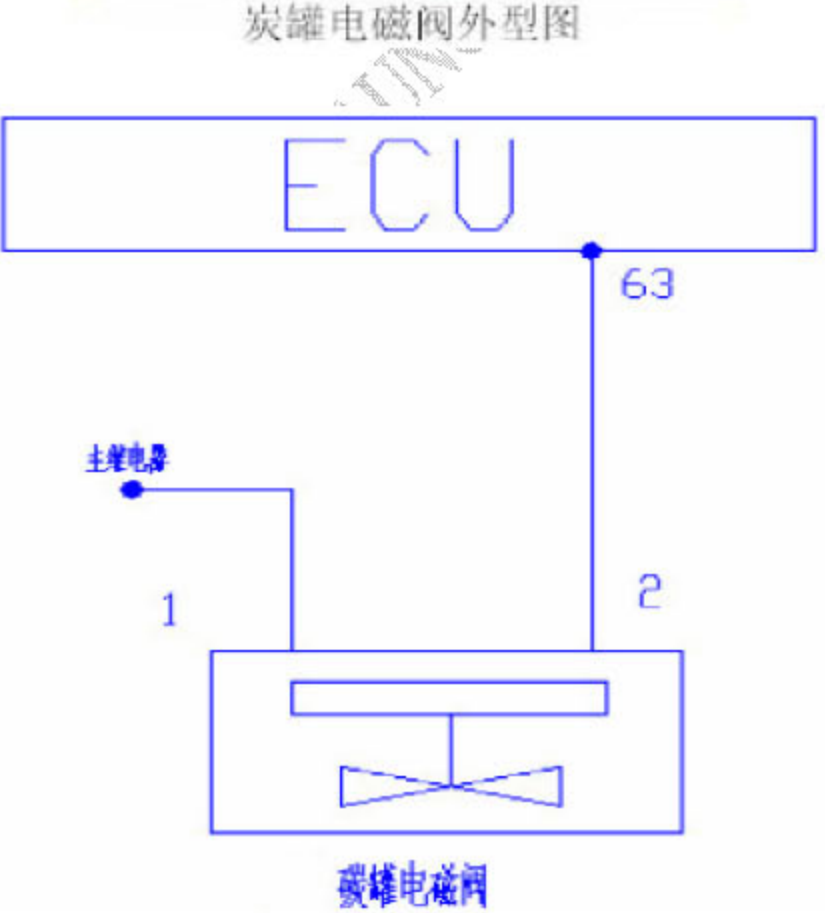

针脚:

1号 (A) 磁阀线圈控制(接 ECU63#)

2号 (B) 接主继电器电源。

### 19.2 诊断步骤

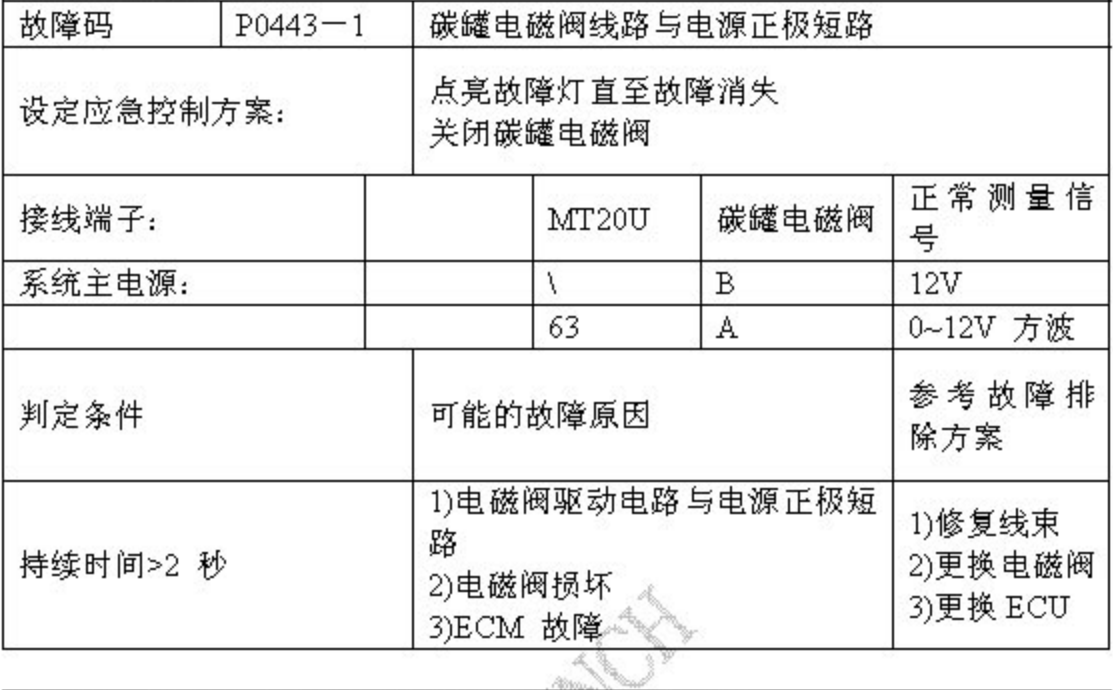

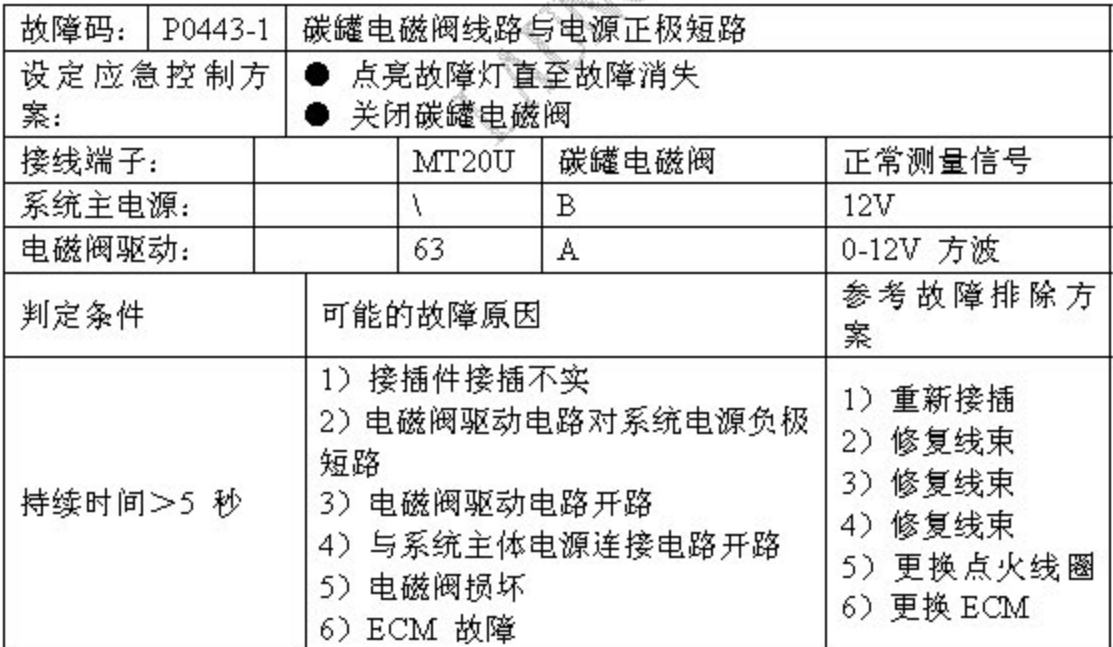

### 19.3 碳罐电磁阀拆卸和安装

参见燃油蒸发排放系统。

### 20.DTC P0480 P0481 冷却风扇

#### 20.1 说明

MT20U 控制风扇高低速,控制系统根据水温、空调等信号来控制风扇高、 低速运转当条件合 适时控制风扇系统延时。

风扇运行条件:

水温到达 98℃开启低速档, 94℃停止。

水温到达 105℃开启高速档, 101℃停止。

打开空调开关。

关机后水温超过101℃, 风扇继续工作1分钟。 关机后水温超过94℃, 风扇继续工作0.5 分钟。 关机后水温低于 85℃, 风扇停止工作。

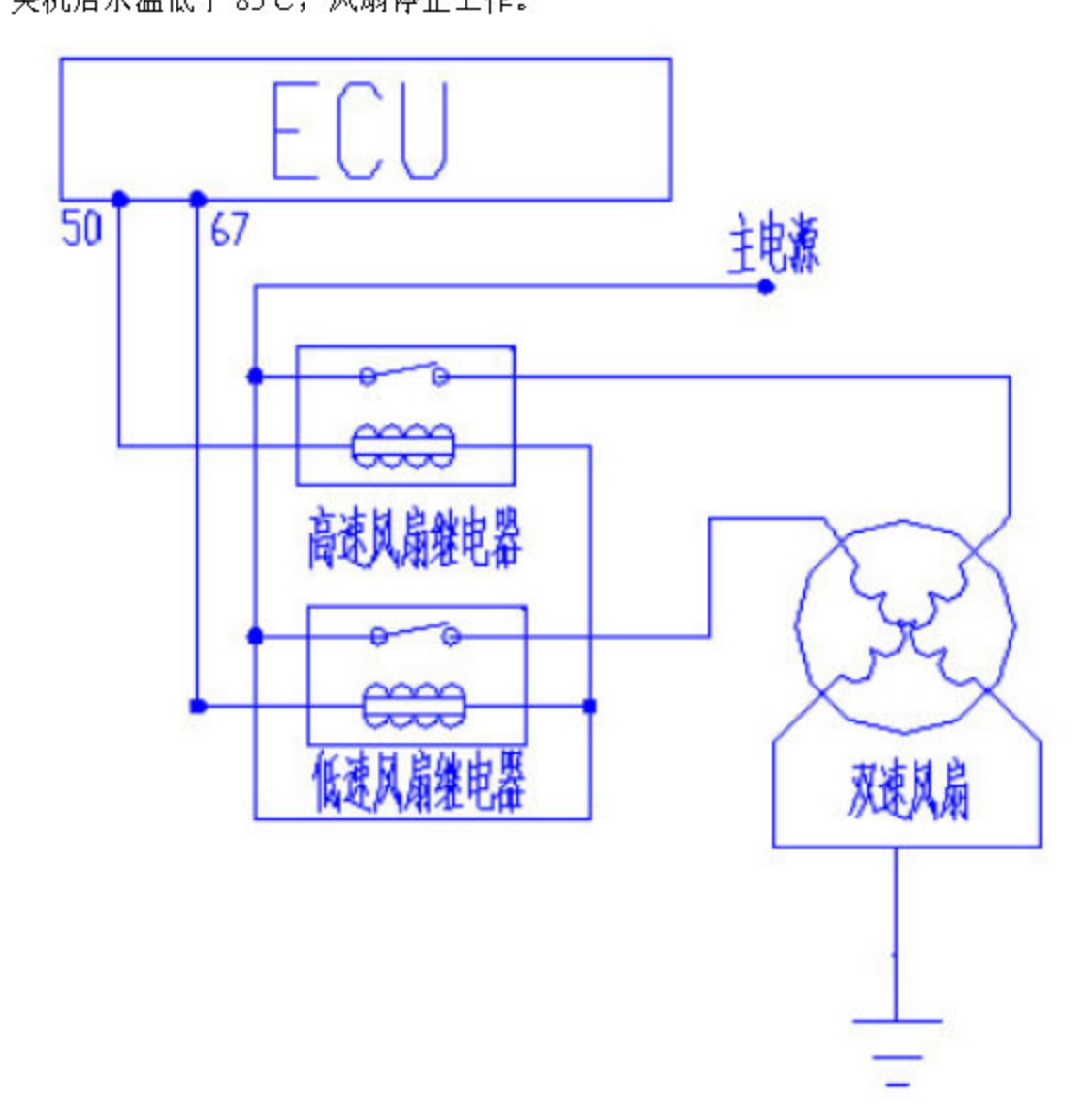

### 20.2 诊断步骤

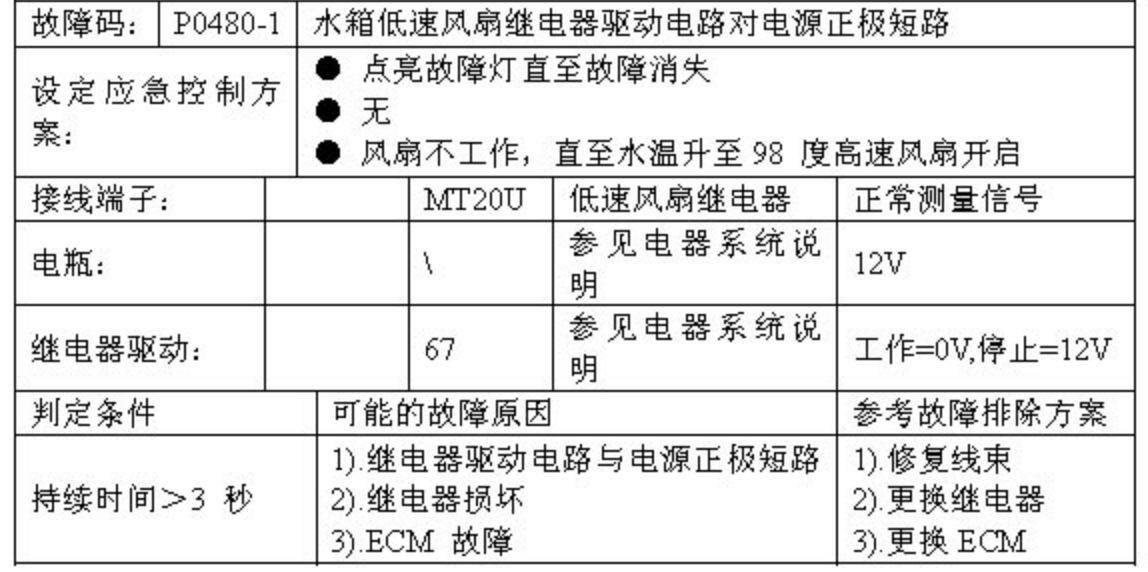

![](_page_3_Picture_23.jpeg)

![](_page_4_Picture_24.jpeg)

## 20.3 冷却风扇拆卸和安装

参见"发动机机械部分冷却系统"

# 21.DTC P0500 车速传感器

21.1 电路图

![](_page_5_Figure_5.jpeg)

### 21.2 诊断步骤

![](_page_5_Picture_25.jpeg)

### 21.3 车速传感器拆卸

1). 拨下车速传感器插头

2) 拆下车速传感器固定螺栓, 拔下车速传感器

![](_page_6_Picture_6.jpeg)

**CONSTRUCTION** 

### 22.DTC P0505 怠速步进电机

#### 22.1 说明

控制节流阀体内旁通通道的空气流通面积,进而控制了发动机的进气量, ECU 根据各传感器送来的信号,可将发动机转速控制在目标转速范围内,目标 转速可根据冷却液温度进行标定。

步进电机的实质就是一台微型的电机,由于给电机的线圈通上不同方向的电 流, 电机便会按照不同的方向旋转, 电机的旋转轴带动丝杠运动, 间接的控制了 阀门的开度, MT20U 发出数字化方波信号控制电机的正反转, 进而控制步进电 机的行程。

![](_page_7_Picture_7.jpeg)

![](_page_7_Figure_8.jpeg)

第 83 页 共 110 页

针脚:

- 1 号(B)怠速步进电机控制接 ECU 33#)
- 2 号(A)怠速步进电机控制接 ECU 34#)
- 3 号(D)怠速步进电机控制接 ECU 54#)
- 4 号(D)怠速步进电机控制接 ECU 53#)

#### 22.2 诊断步骤

![](_page_8_Picture_42.jpeg)

### 22.3 怠速马达拆卸

1). 拨下怠速马达线束插头。 在拨下插头时要确保点火开关处于关闭位置。

![](_page_8_Picture_12.jpeg)

2). 拆下怠速马达固定螺栓, 取下怠速马达及其密封圈。

![](_page_9_Picture_4.jpeg)

#### 22.4 安装

更换怠速马达密封圈,按照与拆卸顺序相反的步骤安装怠速马达。 ●注意: 安装完成后, 连接线束插头, 启动发动机, 读取发动机数据流和故障码, 看发动机工作是否正常。

![](_page_9_Picture_7.jpeg)

# 23.DTC P0560 系统电压过高

### 23.1 诊断步骤

![](_page_10_Picture_21.jpeg)

![](_page_10_Picture_6.jpeg)

24.DTC P0650 故障指示灯 24.1 说明

![](_page_11_Figure_4.jpeg)

![](_page_11_Picture_24.jpeg)

#### 242 冷断步骤

# 25.DTC P1230 主继电器

### 25.1 诊断步骤

![](_page_12_Picture_19.jpeg)

26.DTC P1530 P2000 空调压缩机控制 26.1 说明

![](_page_13_Figure_4.jpeg)

![](_page_13_Picture_27.jpeg)

### 26.2 诊断步骤

![](_page_14_Picture_30.jpeg)

![](_page_14_Picture_31.jpeg)

![](_page_15_Picture_16.jpeg)

A RIVERS